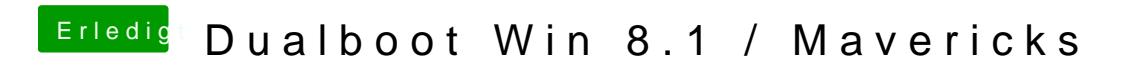

Beitrag von Schoppepetzer vom 22. Dezember 2013, 11:26

Achso. Dann schließ ich mein Audio Kabel an.